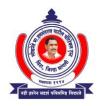

#### LOKNETE HON.HANMANTRAO PATIL CHARITABLE TRUST'S ADARSH INSTITUTE OF TECHNOLOGY AND RESEARCH CENTRE,VITA

(NAAC Accredited Institute)

A/P: Khambale(Bha) Near Karve MIDC, Vita Tal: Khanapur Dist: Sangli.415311 Phone & Fax: (02347) 229021 Email: <u>aitrc@agiv.edu.in</u> Web : <u>www.aitrcvita.edu.in</u>

Hon.Adv.Sadashivrao H Patil Ex.MLA. Founder Hon.Adv.Vaibhav S Patil President

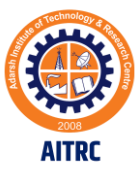

# Patents filled and Published

(19) INDIA

(22) Date of filing of Application :11/02/2022

#### (54) Title of the invention : ADVANCE IRRIGATION SYSTEM USING SOLENOID VALVE AND SENSORS

|                                        |                  | (71)Name of Applicant :                                      |
|----------------------------------------|------------------|--------------------------------------------------------------|
|                                        |                  | 1)Devidas Kundalik Mahadik                                   |
|                                        |                  | Address of Applicant : A/P Khambale(Bha.), Near MIDC, Tal -  |
|                                        | :A01G0025160000, | Khanapur, Dist - Sangli, Vita, Maharashtra Maharashtra India |
|                                        | G05B0019042000,  | 2)Arjun Ramchandra Nichal                                    |
| (51) International classification      | G06Q0050020000,  | 3)Abhijit Diliprao Ghorapade                                 |
|                                        | A01G0022000000,  | 4)Ashwini Balasaheb Mohite                                   |
|                                        | G01N0033240000   | 5)Ganesh Raju Pawar                                          |
| (31) Priority Document No              | :NA              | 6)Neha Kakasaheb Mohite                                      |
| (32) Priority Date                     | :NA              | 7)Pankaj Shahaji Lengare                                     |
| (33) Name of priority country          | :NA              | 8).Anuradha Manik Kambale                                    |
| (86) International Application No      | :NA              | 9)Prashant Balkrishna Yadav                                  |
| Filing Date                            | :NA              | (72)Name of Inventor :                                       |
| (87) International Publication No      | : NA             | 1)Devidas Kundalik Mahadik                                   |
| (61) Patent of Addition to Application |                  | 2)Arjun Ramchandra Nichal                                    |
| Number                                 | :NA              | 3)Abhijit Diliprao Ghorapade                                 |
| Filing Date                            | :NA              | 4)Ashwini Balasaheb Mohite                                   |
| (62) Divisional to Application Number  | :NA              | 5)Ganesh Raju Pawar                                          |
| Filing Date                            | :NA              | 6)Neha Kakasaheb Mohite                                      |
| C                                      |                  | 7)Pankaj Shahaji Lengare                                     |
|                                        |                  | 8).Anuradha Manik Kambale                                    |
|                                        |                  | 9)Prashant Balkrishna Yadav                                  |
|                                        |                  |                                                              |

#### (57) Abstract :

The advanced irrigation system is an automatic irrigation system which is being widely used in the field of agriculture. Irrigation is practiced in farms where there is scarcity of water. This smart irrigation system is a farmer-friendly irrigation system, which is completely automated. This system runs without intervention of humans. The system design also has the features of which make the system wireless with the help of GSM. This project provides better services to the farmer. In this system rain sensor, temperature sensor, soil moisture sensor, humidity sensor, electrochemical sensor, voltage sensor are used for sensing rainfall, environment temperature, moisture level of soil, pH and soil nutrient level in corresponding farm. Pump is used to suck the water from well. To control the solenoid valve Arduino kit is used. As well as water sucking capacity of soil is fulfill that time sensor send signal to Arduino to turn off the valve and with the help of GSM valve operate automatically.

No. of Pages : 13 No. of Claims : 5

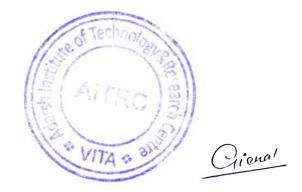

#### (19) INDIA

(22) Date of filing of Application :17/02/2022

#### (54) Title of the invention : SMART GARBAGE CLEARANCE AND MONITORING SYSTEM USING IOT

| <ul> <li>(51) International classification</li> <li>(31) Priority Document No</li> <li>(32) Priority Date</li> <li>(33) Name of priority country</li> <li>(86) International Application No Filing Date</li> <li>(87) International Publication No</li> <li>(61) Patent of Addition to Application Number Filing Date</li> <li>(62) Divisional to Application Number Filing Date</li> </ul> | :B09B0003000000,<br>B65F0001000000,<br>B09B0005000000,<br>B30B0009300000<br>:NA<br>:NA<br>:NA<br>:NA<br>:NA<br>:NA<br>:NA<br>:NA<br>:NA<br>:NA | <ul> <li>(71)Name of Applicant :</li> <li>1)Devidas Kundalik Mahadik<br/>Address of Applicant :A/P Khambale(Bha.), Near MIDC, Tal -<br/>Khanapur, Dist - Sangli, Vita, Maharashtra Maharashtra India</li> <li>2)Vinod Bhimrao Ingale</li> <li>3)Sagar Rajaram Mali</li> <li>4)Pramod Tatyasaheb Shitole</li> <li>5)Sagar Prabhkar Mali</li> <li>6)Dhanaji Krishna Jadhav</li> <li>7)Sagar Shankar Lad</li> <li>8)Amruta Dilip Patil</li> <li>9)Prajakta pratap patil</li> <li>10)Amisha Sunil Mali</li> <li>11)Arjun Ramchandra Nichal</li> <li>(72)Name of Inventor :</li> <li>1)Devidas Kundalik Mahadik</li> <li>2)Vinod Bhimrao Ingale</li> <li>3)Sagar Rajaram Mali</li> <li>4)Pramod Tatyasaheb Shitole</li> <li>5)Sagar Shankar Lad</li> <li>8)Amruta Dilip Patil</li> <li>9)Prajakta pratap patil</li> <li>10)Amisha Sunil Mali</li> <li>11)Arjun Ramchandra Nichal</li> <li>(72)Name of Inventor :</li> <li>1)Devidas Kundalik Mahadik</li> <li>2)Vinod Bhimrao Ingale</li> <li>3)Sagar Rajaram Mali</li> <li>4)Pramod Tatyasaheb Shitole</li> <li>5)Sagar Prabhkar Mali</li> <li>6)Dhanaji Krishna Jadhav</li> <li>7)Sagar Shankar Lad</li> <li>8)Amruta Dilip Patil</li> <li>9)Prajakta pratap patil</li> <li>10)Amisha Sunil Mali</li> <li>11)Arjun Ramchandra Nichal</li> </ul> |
|----------------------------------------------------------------------------------------------------|----------------------------------------------------------------------------------------------------|----------------------------------------------------------------------------------------------------|
|----------------------------------------------------------------------------------------------------|----------------------------------------------------------------------------------------------------|----------------------------------------------------------------------------------------------------|

#### (57) Abstract :

One of the main concerns with our environment has been solid and dry waste management which in addition to disturbing the balance of the environment also has adverse effects on the health of the society. The detection, monitoring and management of waste is one of the main primary problems of the present era. The process of creating the items automatic is being exploited in most the most important fields of life. Solid and dry waste which is one of the sources and causes of environmental pollution and health disease has been defined under Resource Conservation and Recovery Act as any solid, semi-solid liquid or contained evaporated materials discarded from industrial, commercial, mining or agricultural operations and from community activities. The type of wastes that represent environmental pollution and that this work emphasizes on is domestic refuse consisting of degradable food wastes, leaves, dead animals and non-degradable ones like plastics, bottles, nylon, medical and hospital wastes, generated in households, hospitals, industries and business centers. In alternative words, solid wastes could also be outlined because the organic and inorganic waste materials created by varied activities of the society and that have lost their worth to the first user. To overcome this downside a replacement approach, Automatic waste management system is projected. The main objective of this is process is to separate waste at the houses in the society into dry waste and wet waste using a relay circuit driven by a comparator circuit. This waste is collected at the container. The instrumentality incorporates a measuring device accustomed sight the amount of the rubbish collected into it. When garbage reaches a specific level, a sign to the management unit is distributed victimization RF module. Also, a neighbourhood besides the wayside garbage containers is enforced .This zonal space uses the construct of load device to point if any garbage spills out the instrumentality.

No. of Pages : 9 No. of Claims : 3

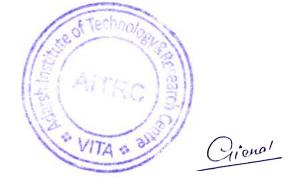

(19) INDIA

(22) Date of filing of Application :11/02/2022

(43) Publication Date : 18/08/2023

# (54) Title of the invention : DEVELOPMENT OF ECO-FRIENDLY SOLID BLOCK AND BRICKDEVELOPMENT BY USING FOUNDRY SAND, SUGARCANE BAGASSE ASH AND FLYASH.

| <ul> <li>(51) International classification</li> <li>(31) Priority Document No</li> <li>(32) Priority Date</li> <li>(33) Name of priority country</li> <li>(86) International Application No Filing Date</li> <li>(87) International Publication No</li> <li>(61) Patent of Addition to Application Number Filing Date</li> <li>(62) Divisional to Application Number Filing Date</li> </ul> | :C04B0028020000,<br>C04B0028000000,<br>C08L0097020000,<br>C04B0033135000,<br>C08K0011000000<br>:NA<br>:NA<br>:NA<br>:NA<br>:NA<br>:NA<br>:NA<br>:NA<br>:NA<br>:NA | <ul> <li>(71)Name of Applicant :</li> <li>1)Devidas Kundalik Mahadik<br/>Address of Applicant : A/P Khambale(Bha.), Near MIDC, Tal -<br/>Khanapur, Dist - Sangli, Vita, Maharashtra Maharashtra India</li> <li>2)Pradip Shankar shinde</li> <li>3)Pramod Raghunath Thorat</li> <li>4)Chandrahas Bhimrao Patil</li> <li>5)Chandani Anil Sawant</li> <li>6)Abhishek Parashram Sawant</li> <li>7)Shubham Vijay Desai</li> <li>8)Rohit Shankar Tamkhade</li> <li>9)Aradhana Ashok Mohite</li> <li>10)Arjun Ramchandra Nichal</li> <li>(72)Name of Inventor :</li> <li>1)Devidas Kundalik Mahadik</li> <li>2)Pradip Shankar shinde</li> <li>3)Pramod Raghunath Thorat</li> <li>4)Chandrahas Bhimrao Patil</li> <li>5)Chandani Anil Sawant</li> <li>(72)Name of Inventor :</li> <li>1)Devidas Kundalik Mahadik</li> <li>2)Pradip Shankar shinde</li> <li>3)Pramod Raghunath Thorat</li> <li>4)Chandrahas Bhimrao Patil</li> <li>5)Chandani Anil Sawant</li> <li>6)Abhishek Parashram Sawant</li> <li>7)Shubham Vijay Desai</li> <li>8)Rohit Shankar Tamkhade</li> <li>9)Aradhana Ashok Mohite</li> <li>10)Arjun Ramchandra Nichal</li> </ul> |
|----------------------------------------------------------------------------------------------------|----------------------------------------------------------------------------------------------------|----------------------------------------------------------------------------------------------------|
|----------------------------------------------------------------------------------------------------|----------------------------------------------------------------------------------------------------|----------------------------------------------------------------------------------------------------|

#### (57) Abstract :

The waste materials such as fly ash, sugarcane bagasse ash (SCBA), rice-husk ash, foundry sand and agricultural based industries are directly discharging on the land without any treatment. When they are exposed to the environment, they decompose partially or fully and thus creating environmental pollution and spreading disease to the people. These industrial waste materials can be partially utilized or recycled to make useful materials as fillers or aggregates for the replacement of cement or sand in concrete. The use of these waste materials acts not only to solve environmental and ecological problems, but also to improve the microstructure properties of concrete with minimum cost. Several types of research have been carried out to find their extensive usage in the construction field and solve the disposal problem. It is proposed to develop the blocks using conventional materials have indicated their potential in gaining desired strength and durability properties as per the codal requirements; and also these materials are available at throwaway costs.

No. of Pages : 6 No. of Claims : 1

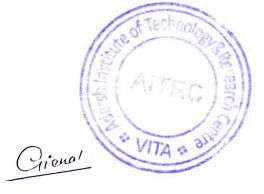

(19) INDIA

(22) Date of filing of Application :17/02/2022

#### (71)Name of Applicant : 1)Devidas Kundalik Mahadik Address of Applicant : A/P Khambale(Bha.), Near MIDC, Tal -:A61B0005000000, Khanapur, Dist - Sangli, Vita, Maharashtra Maharashtra India G06Q0050220000, 2)Ashish Adinath Vankudre G16H0010600000. (51) International classification 3)Vicky Dnyanu Nalawade A61B0005020500. 4) Vaishnavi Vijayrao Mane A61B0005024000 5)Tejaswini Anil Madane (31) Priority Document No :NA 6)Madhuri Anil Choudhari (32) Priority Date :NA 7)Samina Rafik Chougule (33) Name of priority country :NA 8)Arjun Ramchandra Nichal (86) International Application No :NA (72)Name of Inventor : Filing Date :NA 1)Devidas Kundalik Mahadik (87) International Publication No : NA 2) Ashish Adinath Vankudre (61) Patent of Addition to Application Number:NA 3)Vicky Dnyanu Nalawade Filing Date :NA 4) Vaishnavi Vijayrao Mane (62) Divisional to Application Number :NA 5)Tejaswini Anil Madane Filing Date :NA 6)Madhuri Anil Choudhari 7)Samina Rafik Chougule 8)Arjun Ramchandra Nichal

#### (54) Title of the invention : IOT-BASED PATIENT HEALTHCARE MONITORING SYSTEM

(57) Abstract :

IoT in healthcare is a crucial actor in offering improved medical facilities to people while also assisting doctors and hospitals. The suggested system consists of various medical equipment such as sensors and web-based or mobile-based applications that communicate via network-connected devices and aid in the monitoring and recording of patients' health data and medical information. The paper's proposed objective is to construct a system to deliver world-class medical help to patients even in the most remote locations where there are no hospitals by connecting via the internet and capturing information about their health state through the wearable devices given in the kit, which use an arduino microcontroller to monitor the patient's heart rate and blood pressure. In the event of a medical emergency, the system should notify the patient's family members and doctor of the patient's current health state and complete medical information.

No. of Pages : 12 No. of Claims : 5

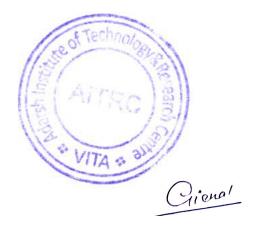

(19) INDIA

(22) Date of filing of Application :08/02/2022

(43) Publication Date : 11/08/2023

# (54) Title of the invention : ADVANCE CAPACITOR BANK FOR AGRICULTURE AND INDUSTRIY PURPOSE FOR POWER FACTOR IMPROVEMENT AND VOLTAGE STABILIZATION

|                                        |                  | (71)Name of Applicant :                                      |
|----------------------------------------|------------------|--------------------------------------------------------------|
|                                        |                  | 1)Devidas Kundalik Mahadik                                   |
|                                        |                  | Address of Applicant : A/P Khambale(Bha.), Near MIDC, Tal -  |
|                                        | :H02M0001420000, | Khanapur, Dist - Sangli, Vita, Maharashtra Maharashtra India |
|                                        | H02J0003180000,  | 2)Surajkumar Sadashiv Ghatage                                |
| (51) International classification      | G05F0001700000,  | 3)Pranali Pralhad Nikam                                      |
|                                        | H02P0023260000,  | 4)Arjun sadashiv pawar                                       |
|                                        | H02K0017300000   | 5)Aniket Sarjerao Jadhav                                     |
| (31) Priority Document No              | :NA              | 6)Swapnil Uttam Chavan                                       |
| (32) Priority Date                     | :NA              | 7)Ajay Rajaram Devkar.                                       |
| (33) Name of priority country          | :NA              | 8) Vaibhav Ravaso Yadhav Patil                               |
| (86) International Application No      | :NA              | 9)Arjun Ramchandra Nichal                                    |
| Filing Date                            | :NA              | (72)Name of Inventor :                                       |
| (87) International Publication No      | : NA             | 1)Devidas Kundalik Mahadik                                   |
| (61) Patent of Addition to Application |                  | 2)Surajkumar Sadashiv Ghatage                                |
| Number                                 | :NA              | 3)Pranali Pralhad Nikam                                      |
| Filing Date                            | :NA              | 4)Arjun sadashiv pawar                                       |
| (62) Divisional to Application Number  | :NA              | 5)Aniket Sarjerao Jadhav                                     |
| Filing Date                            | :NA              | 6)Swapnil Uttam Chavan                                       |
| I ming Dute                            | .1 1/ 1          | 7)Ajay Rajaram Devkar.                                       |
|                                        |                  | 8)Vaibhav Ravaso Yadhav Patil                                |
|                                        |                  | 9)Arjun Ramchandra Nichal                                    |
|                                        |                  |                                                              |

#### (57) Abstract :

A poor power factor normally leads to a less efficient electrical system, and may also be less economically efficient for system operators and end consumers. Therefore, power factor improvement plays a crucial role in the efficient system operation and electricity consumption costs reductions. The power factor improvement obtained by using capacitor banks to generate locally the reactive energy necessary for the transfer of electrical useful power, allows a better and more rational Technical-economical management of the plants. Power factor improvement is one of the techniques which help in conservation of electrical power along with a number of other benefits. A number of different techniques can be used to improve the power factor. Different techniques give good results for different types of loads, but the technique which is needed to improve power factor for the Agriculture and industrial loads explained in this project. The technique described in this project is claimed to be the most efficient for the power factor improvement capacitor banks. Several technologies of motors are available in the market, since the most affordable in terms of cost up to the most efficient or compact one. Besides that, motors have to be able to meet many specific application requirements, like speed range, installation, safety, reliability, low level of noise and vibration, long life, maintenance etc. Induction motors account for approximately 50 % of the overall electricity use in industrialized countries. In the agricultural and commercial sectors also, power consumption by ac motors is quite substantial. On an average, the energy consumed by a motor during its life cycle is 60-100 times the initial cost of the motor. This project describes by using capacitor bank for power factor improvement in an agriculture and industrial electric motor by connecting capacitor with starter.

No. of Pages : 13 No. of Claims : 5

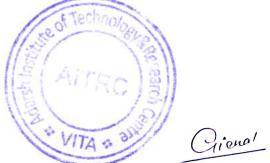

(19) INDIA

(22) Date of filing of Application :17/02/2022

(43) Publication Date : 18/08/2023

#### (71)Name of Applicant : 1)Devidas Kundalik Mahadik Address of Applicant : A/P Khambale(Bha.), Near MIDC, Tal -:F25B004000000, Khanapur, Dist - Sangli, Vita, Maharashtra Maharashtra India F25B0001100000. 2)Amit Ramesh Katu (51) International classification F25B0009000000, 3)Sourabh Shivaji Jadhav F25B0006040000, 4)Kadam Prathamesh Babaso F25B0005020000 5)Kirdat Tushar Shashikant (31) Priority Document No :NA 6)Mane Indrajeet Rajendra (32) Priority Date :NA 7)Aute Girish Sanjay (33) Name of priority country :NA 8)Arjun Ramchandra Nichal (86) International Application No :NA (72)Name of Inventor : Filing Date :NA 1)Devidas Kundalik Mahadik (87) International Publication No : NA 2)Amit Ramesh Katu (61) Patent of Addition to Application Number :NA 3)Sourabh Shivaji Jadhav Filing Date :NA 4)Kadam Prathamesh Babaso (62) Divisional to Application Number :NA 5)Kirdat Tushar Shashikant Filing Date :NA 6)Mane Indrajeet Rajendra 7)Aute Girish Sanjay 8)Arjun Ramchandra Nichal

# (54) Title of the invention : EXPERIMENTAL AND COOL PACK SOFTWARE ANALYSIS OF VAPOR COMPRESSION REFRIGERATION SYSTEM WITH SUPERHEATING BY USING R-134A REFRIGERANT

(57) Abstract :

It is necessary to modify the simple vapour compression refrigeration cycle in order to improve the performance. The COP of system can be improved by increase the refrigeration effect or by decreasing the work required to run the compressor. The refrigeration effect can be increasing by maintaining the superheated refrigerant at exit of evaporator. On the basis Experimental analysis on vapour compression refrigeration system (VCRS) with R-134a as a refrigerant are used and their result was recorded. The effect of increasing evaporating temperature (superheating) on various performance parameter such as COP, power required to run the compressor ,volumetric efficiency , percentage increase in COP, percentage reduction in power to run compressor are find out. The main objective of this paper is evaluate the performance of VCRS cycle with the help of liquid line heat exchanger by using R-134a as a refrigerant.

No. of Pages : 11 No. of Claims : 1

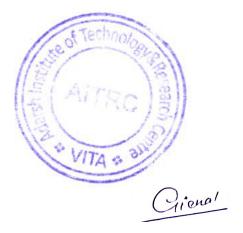

(19) INDIA

(22) Date of filing of Application :11/02/2022

#### (54) Title of the invention : DESIGN AND FABRICATION OF AUTOMATIC POTATO PEELING MACHINE

| <ul> <li>(51) International classification</li> <li>(31) Priority Document No</li> <li>(32) Priority Date</li> <li>(33) Name of priority country</li> <li>(86) International Application No<br/>Filing Date</li> </ul> | :A23N0007020000,<br>C05F0007000000,<br>A47J0017020000,<br>A23N0007000000,<br>A47J0017180000<br>:NA<br>:NA<br>:NA<br>:NA<br>:NA<br>:NA | <ul> <li>(71)Name of Applicant : <ol> <li>Devidas Kundalik Mahadik</li> <li>Address of Applicant : A/P Khambale(Bha.), Near MIDC, Tal -</li> </ol> </li> <li>Khanapur, Dist - Sangli, Vita, Maharashtra Maharashtra India <ol> <li>Vishal Dhondiram Jadhav</li> <li>Harshal Shantanu Bhore</li> <li>Nandkumar Mahadev Patil</li> <li>Pravin Prabhakar Gavade</li> <li>Amitkumar Bhimrao Salunkhe</li> <li>Yogesh Dadaso Pol</li> <li>Mhejbbeen Dadasaheb Inamdar</li> <li>Sourabh Dilip More</li> <li>Mhommadsohel Aslam Tamboli</li> <li>Shrihari Ganpati Kadam</li> <li>Arjun Ramchandra Nichal</li> </ol> </li> </ul> |
|----------------------------------------------------------------------------------------------------|----------------------------------------------------------------------------------------------------|----------------------------------------------------------------------------------------------------|
| <ul> <li>(87) International Publication No</li> <li>(61) Patent of Addition to Application<br/>Number<br/>Filing Date</li> <li>(62) Divisional to Application Number<br/>Filing Date</li> </ul>                        | : NA<br>:NA<br>:NA<br>:NA                                                                                                    | <ul> <li>(72)Name of Inventor :</li> <li>1)Devidas Kundalik Mahadik</li> <li>2)Vishal Dhondiram Jadhav</li> <li>3) Harshal Shantanu Bhore</li> <li>4)Nandkumar Mahadev Patil</li> <li>5)Pravin Prabhakar Gavade</li> <li>6)Amitkumar Bhimrao Salunkhe</li> <li>7)Yogesh Dadaso Pol</li> <li>8) Mhejbbeen Dadasaheb Inamdar</li> <li>9) Sourabh Dilip More</li> <li>10) Mhommadsohel Aslam Tamboli</li> <li>11) Shrihari Ganpati Kadam</li> <li>12) Arjun Ramchandra Nichal</li> </ul>                                                                                                    |

#### (57) Abstract :

Peeling of vegetables and fruits is one of the most frequent operations even at house hold purposes or at hotels. Manual peeling is peeling the vegetables with hand tool is toughest and time consuming process. Mechanization of processing operations will play a vital role in removing the negative attributes of the traditional processing techniques and promote timely large scale production with desired quality. This paper shows the chronological development of mechanical peeling and also highlights on new concept of potato peeler which would be the basic requirement for large scale potato peeling applications. The purpose of our paper is to design and fabricate the potato peeling machine. It is aimed at providing a base for the commercial production of a peeling machine, using locally available raw materials at a relatively low cost.

No. of Pages : 7 No. of Claims : 5

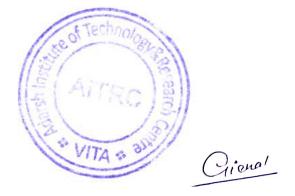

(19) INDIA

(22) Date of filing of Application :11/02/2022

#### (54) Title of the invention : A STUDY ON THE SUSTAINABLE FEATURES OF FLOATING BUILDING

| <ul> <li>(51) International classification</li> <li>(31) Priority Document No</li> <li>(32) Priority Date</li> <li>(33) Name of priority country</li> <li>(86) International Application No Filing Date</li> <li>(87) International Publication No</li> <li>(61) Patent of Addition to Application Number Filing Date</li> <li>(62) Divisional to Application Number Filing Date</li> </ul> | :B63B0035440000,<br>B63B0035000000,<br>G06Q0050160000,<br>E02B0003060000<br>:NA<br>:NA<br>:NA<br>:NA<br>:NA<br>:NA<br>:NA<br>:NA<br>:NA<br>:NA | <ul> <li>(71)Name of Applicant :</li> <li>1)Devidas Kundalik Mahadik <ul> <li>Address of Applicant :A/P Khambale(Bha.), Near MIDC, Tal -</li> </ul> </li> <li>Khanapur, Dist - Sangli, Vita, Maharashtra Maharashtra India</li> <li>2)Nilam Pramod Thorat</li> <li>3)Ashwini Baban Sankpal</li> <li>4)Rohan Ravi Malvankar</li> <li>5)Sanika Rajendra Repal</li> <li>6)Abhishek Laxman Ghadge</li> <li>7)Abhishek Ashok Sawant</li> <li>8)Faizan Naushad Mulla</li> <li>9)Arjun Ramchandra Nichal</li> </ul> <li>(72)Name of Inventor : <ul> <li>1)Devidas Kundalik Mahadik</li> <li>2)Nilam Pramod Thorat</li> <li>3)Ashwini Baban Sankpal</li> <li>4)Rohan Ravi Malvankar</li> <li>5)Sanika Rajendra Repal</li> <li>6)Abhishek Laxman Ghadge</li> <li>7)Abhishek Ashok Sawant</li> </ul> </li> <li>8)Faizan Naushad Mulla</li> <li>9)Arjun Ramchandra Repal</li> <li>6)Abhishek Laxman Ghadge</li> <li>7)Abhishek Ashok Sawant</li> <li>8)Faizan Naushad Mulla</li> <li>9)Arjun Ramchandra Nichal</li> |
|----------------------------------------------------------------------------------------------------|----------------------------------------------------------------------------------------------------|----------------------------------------------------------------------------------------------------|
|----------------------------------------------------------------------------------------------------|----------------------------------------------------------------------------------------------------|----------------------------------------------------------------------------------------------------|

#### (57) Abstract :

Increasing population has resulted in increased housing needs, but currently the available land for housing is decreasing. In addition, climate change has resulted in rising sea levels. Floating buildings use aquatic areas such as lakes, seas, beaches, rivers, and their parts and are not on land or land with floating type or a raft house, it can be concluded that a floating house or raft house is a residential building that is built on water by applying floating structures, materials, and shapes that correspond to the construction site. The floating house is above the water with the position of the building following the water level. It needs the principle of balance so that the building is not tilted, and needs a fastening pole so that the house does not move following the flow of water. sustainability of floating building can be interpreted as an energy and ecologically conscious approach to a building for living/working space on floatation system without navigation tool. The main infrastructures of Floating building is to maximize the use of water should be provided before establishing a new project. Material selection is another main step in the process of designing any floating building. Although, materials selected should be suitable for use with marine environment, there are different types of innovative materials which can be considered as highly appropriate for floating buildings.

No. of Pages : 17 No. of Claims : 5

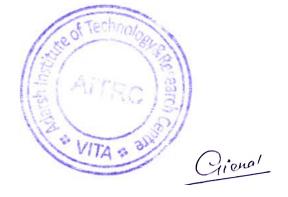

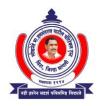

#### LOKNETE HON.HANMANTRAO PATIL CHARITABLE TRUST'S ADARSH INSTITUTE OF TECHNOLOGY AND RESEARCH CENTRE,VITA

(NAAC Accredited Institute)

A/P: Khambale(Bha) Near Karve MIDC, Vita Tal: Khanapur Dist: Sangli.415311 Phone & Fax: (02347) 229021 Email: <u>aitrc@agiv.edu.in</u> Web : <u>www.aitrcvita.edu.in</u>

Hon.Adv.Sadashivrao H Patil Ex.MLA. Founder

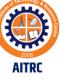

Hon.Adv.Vaibhav S Patil President

# **Conferences Conducted**

#### Organizing Committee

#### PATRONS

Hon. Shri. Adv. Sadashivrao Patil [Founder President, Loknete Hon. Hanmantrao Patil Charitable Trust, Vita]

**Hon. Shri. Adv. Vaibhav Patil** [President, Loknete Hon. Hanmantrao Patil Charitable Trust, Vita]

Hon. Shri. P.T Patil [Executive Director, LHPCT, Vita]

Hon. Miss. Pooja Patil [Campus Director, AITRC, Vita]

Hon. Shri. Raviraj Suryawanshi [Student Coordinator, AITRC, Vita]

#### CONVENER

Dr. P. S. Patil [Principal, AITRC, Vita]

Dr. D. K. Mahadik [Dean Diploma & Head IQAC]

**Dr. A. R. Nichal** [HOD E & TC, R & D Cell Head & Chief Coordinator of Conference] Adarsh Institute of Technology & Research Center, Vita

"National Conference on Recent Trends in Engineering and Technology"

#### **REGISTRATION FORM**

Full Name :

.

. .

| Designation:  |                                         |
|---------------|-----------------------------------------|
| Institution : | at all a                                |
| Address :     | 1 2 0 1 0 0 0 0 0 0 0 0 0 0 0 0 0 0 0 0 |
|               | 1121 121                                |
| Tel. / Cell.  |                                         |
| E-Mail ID:    | VITA & DIR                              |
| Date :        |                                         |

Mr./Ms.\_\_

is student /Employee of our organization

Signature of The applicant

Signature of Authority with seal

#### Adarsh Institute of Technology & Research Centre, Vita

(NAAC Accredited & ISO 9001:2015 Certified Institute)

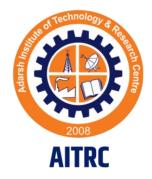

"National Conference on Recent Trends in Engineering and Technology"

> 6<sup>th</sup> May 2023 (Saturday) 10:00AM to 5:00 PM

#### **Organized By**

Electronics & Telecommunication Engineering Department and Research and Development Cell

Loknete Hon. Hanmantrao Patil Charitable Trust 's

Adarsh Institute of Technology & Research Centre, Vita, Maharashtra,

Website: www.aitrcvita.edu.in

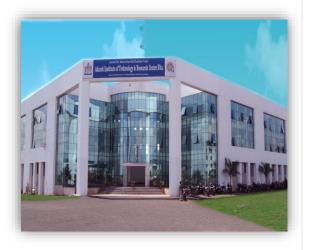

### About AITRC

The institute is established in 2008 and is acting as a vital education center from many years. AIT aims at bringing out a leader, globally competent, innovative and geared professionals to drive the future, out of each student enrolled. And to meet this aim the institute has strategically fortified its position as a pioneer in educational technology, designed indemand technical programs and curriculum, has brought in a team of competent, renowned and dedicated staff, well equipped digital research labs, secure wireless network. Institute presently offers six UG Engineering and seven Diploma Engineering Courses.

"As a Engineers, we were going to be in a position to change the world – not just study it" - Henry Petroski

# Eligibility:

Faculty members and Students from AICTE approved Engineering and Polytechnic Institutes

### Date And Venue:

The National Conference will be held on 6<sup>th</sup> May 2023 at Adarsh Institute of Technology & Research Center, Vita

# Conference Broad Areas:

This conference accepts research papers from following streams

Mechanical Engineering

**Civil Engineering** 

Electronics and Telecommunication Engineering

Computer Science Engineering

Electrical Engineering

#### Conference Registration Fee:

Conference Registration fee is **Rs.1700/-** Per paper. After Paper Acceptance Bank Account Information or Phone pe, Gpay Number will be Shared to Authors of All Accepted Papers.

### **Important Dates**

Full paper submission: 22/04/2023

### Indexing

All Presented papers will be published in UGC Approved Journal.

Link to Submit Full Paper https://forms.gle/Xrtx3JMi4ELgEiiu9

## Conference Website:

Download Paper template and Copyright form from following website <u>https://aitrcvita.edu.in/NationalConferen</u> <u>ce.php</u>

# Contact Info:

Email: arnichal\_etc@aitrcvita.edu.in, adghorpade\_etc@aitrcvita.edu.in, prthorat\_civil@aitrcvita.edu.in, agjathar\_mech@aitrcvita.edu.in, sljadhav\_cse@aitrcvita.edu.in Mobile: 7972579506, 9970278568, 9226919836, 9561551647, 9307257521 Conference Proceedings

# NATIONAL CONFERENCE NCRTET - 2023

National Conference on Recent Trends in Engineering and Technology 06<sup>th</sup> May 2023 | AITRC Vita

Loknete Hon. Hanmantrao Patil Charitable Trust, Vita Adarsh Institute of Technology and Research Centre, Vita Approved By AICTE. Affiliation B.Tech to DBATU & Polytechnic to MSBTE (NAAC Accredited and ISO Certified)

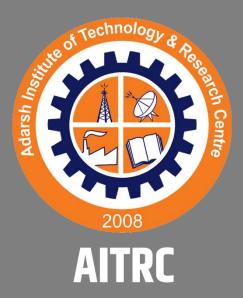

Loknete Hon. Hanmantrao Patil Charitable Trust's

# ADARSH INSTITUTE OF TECHNOLOGY & RESEARCH CENTRE, VITA

Approved by AICTE, New Delhi & DTE Mumbai, Affiliated to
Dr. Babasaheb Ambedkar Technological University, Lonere
& Polytechnic Affiliated to MSBTE
MIDC, Tasgaon Road, Vita.Dist: Sangli, Pin: 415311
(NAAC Accredited ISO 9001 : 2015 Certified Institute)

#### Organizing Committee

#### PATRONS

**Hon. Shri. Adv. Sadashivrao Patil** [Founder President, Loknete Hon. Hanmantrao Patil Charitable Trust, Vita]

**Hon. Shri. Adv. Vaibhav Patil** [President, Loknete Hon. Hanmantrao Patil Charitable Trust, Vita]

Hon. Shri. P.T Patil [Executive Director, LHPCT, Vita]

Hon. Miss. Pooja Patil [Campus Director, AIT, Vita]

Hon. Shri. Raviraj Suryawanshi [Student Coordinator, AIT, Vita]

#### CONVENER

Dr. D. K. Mahadik [Principal, AIT, Vita]

Prof. P. P. Gavade [Head IQAC]

#### **CO-CONVENER**

Prof. A. R. Nichal [R & D Cell Head]

**Prof. S. S. Ghatage** [HOD, Electrical, AITP, Vita] Adarsh Institute of Technology & Research Center, Vita

"National Conference on Recent Trends in Engineering and Technology"

#### **REGISTRATION FORM**

Full Name :

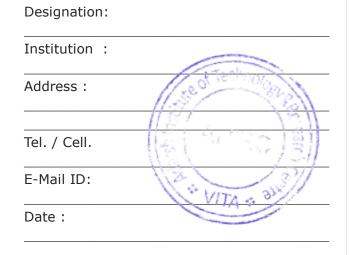

Mr./Ms.\_\_\_\_

is student /Employee of our organization

Signature of The applicant

Signature of Authority with seal

#### Adarsh Institute of Technology & Research Centre, Vita

(NAAC Accredited & ISO 9001:2015 Certified Institute)

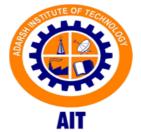

"National Conference on Recent Trends in Engineering and Technology"

> 30<sup>th</sup> April 2022 (Saturday) 10:00AM to 5:00 PM

#### **Organized By** Research and Development Cell

Loknete Hon. Hanmantrao Patil Charitable Trust 's

Adarsh Institute of Technology, Vita, Maharashtra, India-416505

Website: www.aitrcvita.edu.in

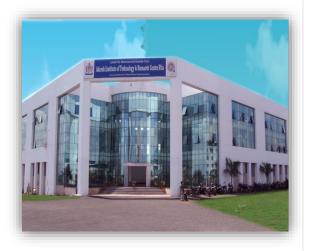

## About AIT

The institute is established in 2008 and is acting as a vital education center from many years. AIT aims at bringing out a leader, globally competent, innovative and geared professionals to drive the future, out of each student enrolled. And to meet this aim the institute has strategically fortified its position as a pioneer in educational technology, designed indemand technical programs and curriculum, has brought in a team of competent, renowned and dedicated staff, well equipped digital research labs, secure wireless network. Institute presently offers four UG Diploma Engineering and five Engineering Courses.

"As a Engineers, we were going to be in a position to change the world – not just study it" – Henry Petroski

# Eligibility:

Faculty members and Students from AICTE approved Engineering and Polytechnic Institutes

### Date And Venue:

The National Conference will be held on 30<sup>th</sup> April 2022 at Adarsh Institute of Technology & Research Center, Vita

# Conference Broad Areas:

This conference accepts research papers from following streams

Mechanical Engineering

**Civil Engineering** 

Electronics and Telecommunication Engineering

Computer Science Engineering

Electrical Engineering

## Conference Fees:

The Presentation and Publication cost of Manuscript in International Journal is **900 Rs** Per paper. After Paper Acceptance Bank Account Information or Phone pe, Gpay Number will be Shared to Authors of All Accepted Papers.

### **Important Dates**

Full paper submission: 04/04/2022 Camera ready Submission: 12/04/2022

## Mode of Conference:

The Conference Paper presentation mode is Online

## Indexing

All Presented papers will be published in UGC Approved Journal.

# Link to Submit Full Paper

https://forms.gle/KmfVy9eorZuYwSZ68

## Contact Info:

Email: arnichal etc@aitrcvita.edu.in Mobile: 7972579506 Conference Website: https://aitrcvita.edu.in/NationalConferen ce.php

# **Conference Proceedings of**

# National Conference on Recent Trends in Engineering & Technology

# **NGRTET - 2022**

# 30th April, 2022 | AITRC Vita

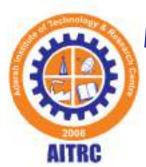

Loknete Hon. Hanmantrao Patil Charitable Trust's

# ADARSH INSTITUTE OF TECHNOLOGY & RESEARCH CENTRE, VITA

MIDC, Tasgaon Road, Vita.Dist: Sangli, Pin: 415311 Approved by AICTE, New Delhi & DTE Mumbai, Affiliated to Dr. Babasaheb Ambedkar Technological University, Lonere NAAC Accredited | ISO 9001 : 2015 Certified Institute

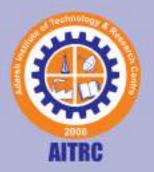

# Loknete Hon. Hanmantrao Patil Charitable Trust's ADARSH INSTITUTE OF TECHNOLOGY & RESEARCH CENTRE, VITA

MIDC, Tasgaon Road, Vita.Dist: Sangli, Pin: 415311 Approved by AICTE, New Delhi & DTE Mumbai, Affiliated to Dr. Babasaheb Ambedkar Technological University, Lonere

NAAC Accredited | ISO 9001 : 2015 Certified Institute

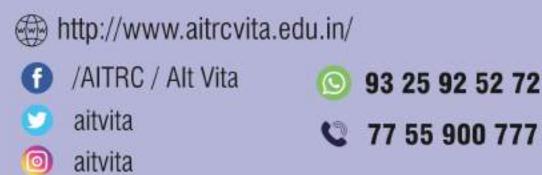

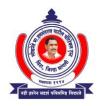

#### LOKNETE HON.HANMANTRAO PATIL CHARITABLE TRUST'S ADARSH INSTITUTE OF TECHNOLOGY AND RESEARCH CENTRE,VITA

(NAAC Accredited Institute)

A/P: Khambale(Bha) Near Karve MIDC, Vita Tal: Khanapur Dist: Sangli.415311 Phone & Fax: (02347) 229021 Email: <u>aitrc@agiv.edu.in</u> Web : <u>www.aitrcvita.edu.in</u>

Hon.Adv.Sadashivrao H Patil Ex.MLA. Founder Hon.Adv.Vaibhav S Patil President

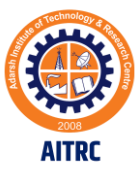

# **YouTube Channels**

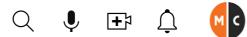

IN

G Home

Shorts

Subscriptions

# **Digital Image Processing**

Lecture No - 1

**Definition of Digital** 

Image and Anaylsis in

MATLAB

by MATLAB Class

Library

MATLAB CLASS

Public

7 videos 340 views Last updated on 14-Sept-2022

No description

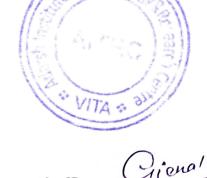

Shuffle

Play all

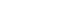

Sort

Lecture No - 1 Definition of Digital Image and Anaylsis in MATLAB <sup>by MATLAB Class</sup> 11:11

Lecture No - 2 Different Types of Digital Images and Anaylsis in MATLAB by MATLAB Class 10:49

# Lecture 1: Definition of Digital Image & Difference Between 1D &...

MATLAB CLASS • 273 views • 3 years ago

# Lecture 2: Different Types of Images and Analysis in MATLAB

MATLAB CLASS • 214 views • 3 years ago

Lecture 3: Image Thresholding function Illustrated with Example

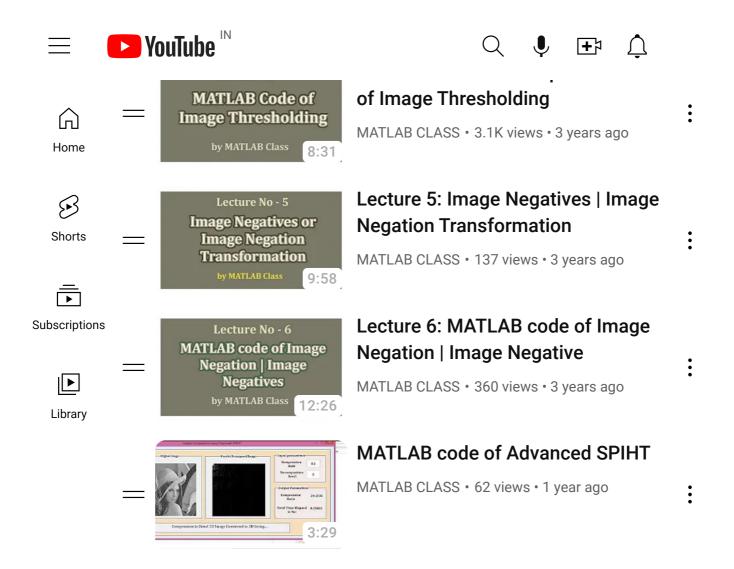

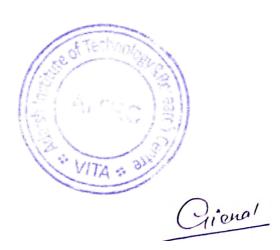

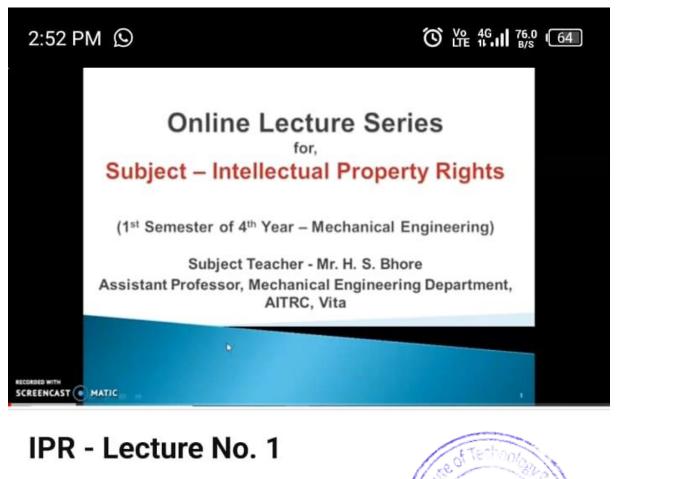

303 views 3y ago ⊖ ...more

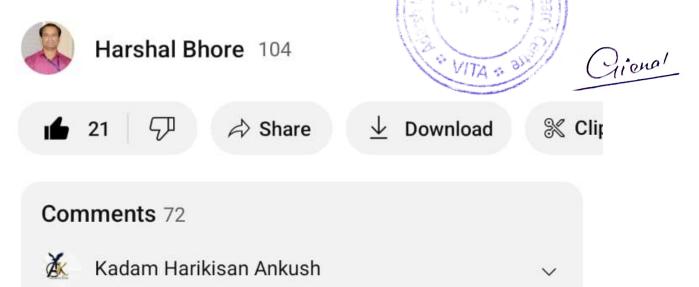

In this policy, the investment risk in investment portfolio is borne by the policyholder.

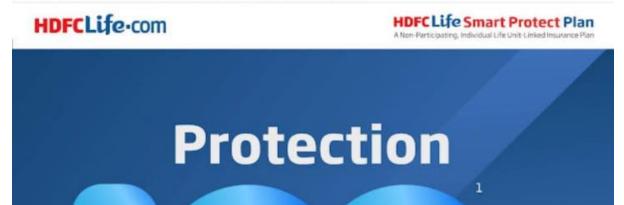

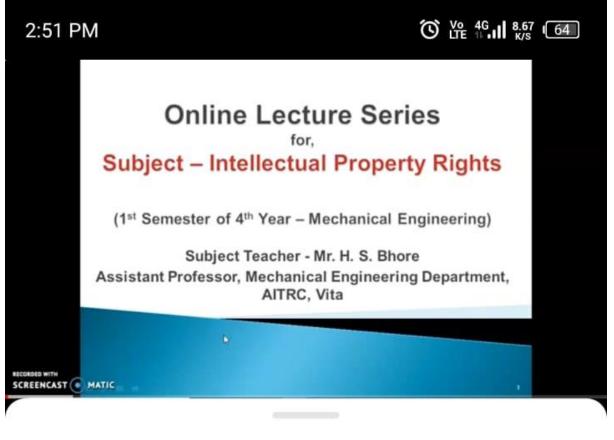

# Description

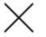

# IPR - Lecture No. 1

| 22                 | 303               | 2020           |
|--------------------|-------------------|----------------|
| Likes              | Views             | Sep 16         |
| Transcript         |                   | sed Technology |
| Follow along using | g the transcript. |                |
|                    | Show transcript   | VITA : all     |
|                    |                   |                |

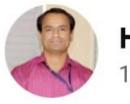

# Harshal Bhore

104 subscribers

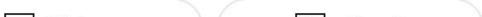

|           | IN                                                                                                  | Q I II Â                                                                                                    |
|-----------|----------------------------------------------------------------------------------------------------|----------------------------------------------------------------------------------------------------|
| G<br>Home |                                                                                                    |                                                                                                    |
| Shorts    | MATLAB & IT LAB<br>@MATLABLAB 765 subscribers<br>56 videos<br>Hello everyone I am Vikas My area     | Ĵ Subscribed ∨<br>a of >                                                                                             |
| Library   | AYLISTS COMMUNITY                                                                                   | CHANNELS ABOUT Q                                                                                                    |
|           |                                                                                                    | Lecture No.:08                                                                                                    |
|           | Lecture No.:-09<br>Operations on Discrete Time<br>Unit Ramp Function                                | Operations on Discrete Time<br>Unit Step Function (signal)                                                           |
|           | 9:55<br>Lecture No.:-09 Operations on<br>Discrete Time Unit Ramp Function<br>14 views • 2 years ago | 14:19         Lecture No.: 08 Operations on         Discrete Time Unit Step Function         145 views • 2 years ago |
|           | Lecture No.:-05<br>Discrete time Elementary                                                         | Lecture No.:-04<br>Continuous Time Elementary                                                                        |
| Home      | ► YouTube <sup>™</sup>                                                                              | Q 🎙 🖽 Ĝ                                                                                                    |
| Shorts    | MATLAB & IT LAB<br>@MATLABLAB 765 subscribers<br>56 videos<br>Hello everyone I am Vikas My area     | Ļ ∨<br>a of >                                                                                                    |
| Library   | AYLISTS COMMUNITY                                                                                   | CHANNELS ABOUT Q                                                                                                    |
|           | Cun MATLAB file without installing                                                                  | How to use Toggle Button in GUI                                                                                      |

| $\equiv$ | ► YouTube <sup>™</sup>                                                                                                    | $\bigcirc$ $\bigcirc$ $\textcircled{F}$ $\bigcirc$                                                                                                    |
|----------|----------------------------------------------------------------------------------------------------|----------------------------------------------------------------------------------------------------|
| Home     |                                                                                                    |                                                                                                    |
| Shorts   | MATLAB & IT LAB<br>@MATLABLAB 765 subscribers<br>56 videos<br>Hello everyone I am Vikas My area                                                                                                    | Ĺ ~<br>a of >                                                                                                    |
| Library  | AYLISTSCOMMUNITYImage: Community of the state of the state of the | CHANNELS       ABOUT         Image: Channel State of the subscribe of the subscribe of the su |
|          | .3K views • 2 years ago                                                                                                    | 684 views • 3 years ago                                                                                                    |

-IR filter designing using Blackman : vindow

# FIR Filter designing using Hanning indow

2.3K views • 3 years ago

4.9K views • 3 years ago

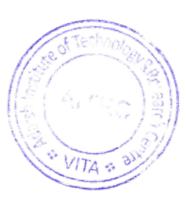

Pienal

| ≡             | IN                           |                         | Q I       | Ŧŗ Ţ            |   |
|---------------|------------------------------|-------------------------|-----------|-----------------|---|
| G<br>Home     |                              |                         |           |                 |   |
| છ             |                              |                         |           |                 |   |
| Shorts        | Pankaj                       | Lengare                 | 🌰 Su      | bscribed $\lor$ |   |
| _<br>►        | @ <b>govern</b><br>94 videos | mentexam592 307 st<br>S |           |                 |   |
| Subscriptions | Get all the                  | e government jobs no    | ificati > |                 |   |
| Library       | AYLISTS                      | COMMUNITY               | CHANNELS  | ABOUT           | Q |

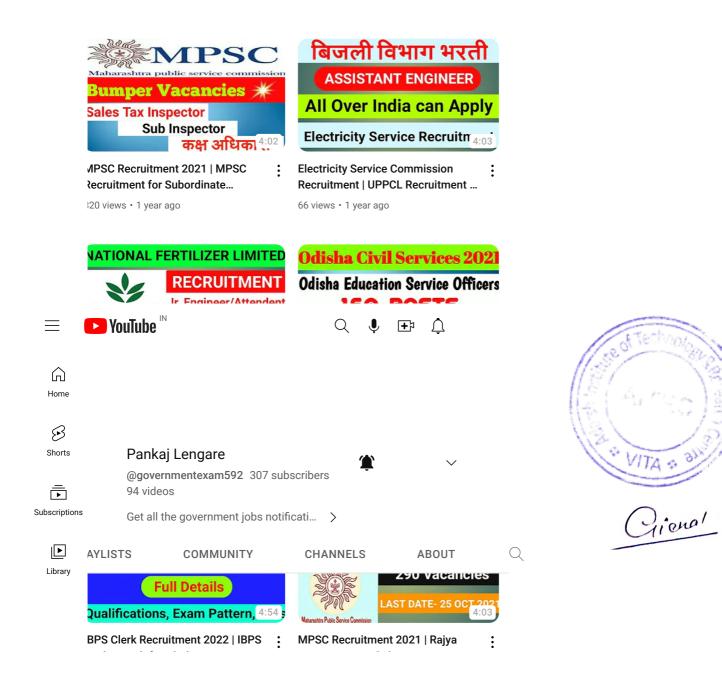

| $\equiv$  | ► YouTube <sup>™</sup>                                                                                                    | $\bigcirc$ $\bigcirc$ $\textcircled{F}$ $\mathring{\downarrow}$                                                                                                    |
|-----------|----------------------------------------------------------------------------------------------------|----------------------------------------------------------------------------------------------------|
| G<br>Home |                                                                                                    |                                                                                                    |
| Shorts    | Pankaj Lengare<br>@governmentexam592 307 subs<br>94 videos<br>Get all the government jobs notific                                                                        |                                                                                                    |
| Library   | AYLISTS COMMUNITY<br>Full Details<br>Qualifications, Exam Pattern, 4:54<br>BPS Clerk Recruitment 2022   IBPS<br>Banking Job for Clerk   Governme<br>5 views • 1 year ago | CHANNELS ABOUT   CUIDED CUIDED   CUIDED CUIDED   CUIDED < |
|           | NDIAN RAILWAY भरती<br>No Exam सिधि भरती<br>After 10th<br>TOTAL VACANCIES- 23:15<br>ndian Railways Recruitment for                                                        | Indian Oil Recruitment<br>Refinery Division<br>Pay Band- 25000/- to 105000/-<br>Diploma All Branches<br>Last Date - 12 Oct 2021 3:41<br>IOCL Recruitment 2021   Indian Oil                                                                                                    |
|           | Apprenticeship   3300+ Vacancies<br>28 views • 1 year ago                                                                                                    | Corporation Recruitment  <br>35 views • 1 year ago                                                                                                    |

Food Safety Officer Recruitment | Medical Services Recruitment Boa... Solapur Police Bharati Exam . Notification | सोलापूर पोलिस भरती...

504 views • 1 year ago

189 views • 1 year ago

:

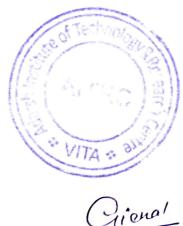

:

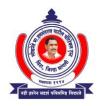

#### LOKNETE HON.HANMANTRAO PATIL CHARITABLE TRUST'S ADARSH INSTITUTE OF TECHNOLOGY AND RESEARCH CENTRE,VITA

(NAAC Accredited Institute)

A/P: Khambale(Bha) Near Karve MIDC, Vita Tal: Khanapur Dist: Sangli.415311 Phone & Fax: (02347) 229021 Email: <u>aitrc@agiv.edu.in</u> Web : <u>www.aitrcvita.edu.in</u>

Hon.Adv.Sadashivrao H Patil Ex.MLA. Founder Dist: Sangli.415311 b : <u>www.aitrcvita.edu.in</u> Hon.Adv.Vaibhav S Patil President

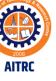

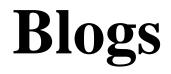

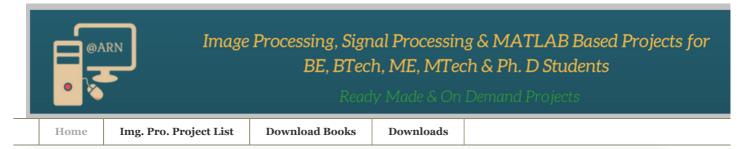

Sunday, April 16, 2023

# Face Recognition using PCA MATLAB code

Facial recognition has become a very popular technology in recent years, and one of the most commonly used algorithms for this task is Principal Component Analysis (PCA). In this blog post, we will explore how to implement a face recognition system using PCA in MATLAB, a popular programming language for scientific computing.

Face recognition is a challenging problem that involves detecting and identifying human faces from images or videos. One approach to solving this problem is to use PCA for feature extraction. The idea behind PCA is to transform the original high-dimensional image data into a lower-dimensional space while preserving as much information as possible.

Read more »

at <u>9:00 AM</u> No comments:

Labels: face recognition using PCA, Image Processing Project, Image Processing Projects, MATLAB Basics, MATLAB code, MATLAB fundamentals, MATLAB GUI, MATLAB Projects

Saturday, April 15, 2023

# JPEG2000 MATLAB code

JPEG2000 is an image compression standard that is widely used in various fields, such as digital photography, medical imaging, and satellite imagery. It provides higher compression ratios and better image quality than its predecessor, JPEG. In this blog post, we will discuss how to implement JPEG2000 image compression using MATLAB code.

The JPEG2000 image compression process involves four main steps: Discrete Wavelet Transform (DWT), Quantization, Entropy Coding, and Bitstream Formation. Let's discuss each step in detail and see how to implement them in MATLAB.

Read more »

at <u>3:48 PM</u> No comments: Labels: image compression, Image Processing Fundamentals, Image Processing Project, Image Processing Projects, JPEG2000 MATLAB code, MATLAB Basics, MATLAB code, MATLAB fundamentals, MATLAB GUI, MATLAB Projects

Friday, March 24, 2023

# MATLAB Code of Sickle Cell Detection using Image Processing

The cellular part of blood molecule contains several different cell types. One of the most important and the most numerous cell types are red blood cells. The other cell types are the white blood cells and platelets. Anemia is the most common disorder of the blood. "Anemia", the name is derivative from the ancient Greek word anaimia, which means "Lack of Blood". It is possible because of reduction in Red Blood Cells (RBCs) or

Contac

Name

Email \*

Message

Labels

Send

Audio Ste Biomedic Biometric ECG Steg Embedde Encryptic face recos image coi Image de Image en Image Fu Image Ne Image Pr Image Pr Image Pr Image res Image seg Image Th Informat JPEG200 MATLAB resulting in lesser than normal quantity of haemoglobin in the blood. However, it can also include decreased oxygenbinding ability of each haemoglobin molecule due to deformity or lack in numerical development. Anemia is actually a sign of a disease process rather than being a disease itself. It can be either classified as acute or chronic. In chronic anemia, symptoms typically begin slowly and progress gradually; whereas in acute anemia, symptoms can be abrupt and more distressing. Among many factors, both nutritional (like vitamins and mineral deficiencies) and nonnutritional (like infection and haemoglobinopathies), that contribute to the onset of anemia; Iron Insuffiency and malaria plays a significant role. For men, anemia is typically defined as hemoglobin level of less than 13.5 g/dl and in women as hemoglobin of less than 12.0 g/dl.

Read more »

#### at <u>4:34 PM</u> No comments:

Labels: Biomedical, Image Processing Projects, Image segmentation, MATLAB GUI, MATLAB Projects

Wednesday, September 14, 2022

# MATLAB Code of Advanced SPIHT for Image Compression.

A challenging effort that necessitates a thorough understanding of wavelet transforms, entropy coding, and bit manipulation is the implementation of the SPIHT (Set Partitioning In Hierarchical Trees) image compression technique from scratch. Listed below is a high-level breakdown of the procedures needed to implement SPIHT image compression: Read more »

at <u>5:24 PM</u> No comments: Labels: image compression, Image Processing Project, Image Processing Projects, MATLAB GUI, MATLAB Projects

Tuesday, July 20, 2021

# Image Denoising using curvelet Transform MATLAB code | MATLAB Project

Hello friends, Today posting project in the field of image denoising. A picture is often distorted by noise in it acquisition and transfer. Therefore, noise reduction is A necessary step for any complex image processing algorithm. Debt reduction or noise reduction has been the subject of a permanent study for engineers and scientists and one reason for this is the lack of a single process, capable of performing a wide range of denoising photographic category. Or, traditional noise removal techniques such as Wiener filters have been around for a long time time for their simplicity and ability to achieve significant noise removal when the noise variation is low, causes blurring and smoothing out the sharp edges of the image. This post including dual use of curvelet transform, curvelet convert curve and curvelet transform with USFFT using two sorting methods such as hard and half threshold reconstruction.

Read more »

at <u>9:30 AM</u> No comments:

Labels: Image denoising, Image Processing Fundamentals, Image Processing Project, Image Processing Projects, Image restoration, MATLAB Projects

3

VITA :

Monday, July 19, 2021

Popula

How to aj Weighted Noisy Im

Matlab co Compress

How to u MATLAB

How to I1 MATLAB

How to a] Transfori

How to C to Noise 1

How to a] Grayscale

LSB Subs MATLAB

MATLAB Decryptic (Advance

Video ste LSB subs source co

# Blog Pc

|   | 2023     |  |
|---|----------|--|
|   | ▼ Ap:    |  |
|   | Fac<br>P |  |
|   | JPE<br>c |  |
|   | ► Ma     |  |
| • | 2022     |  |
|   | 2021     |  |
|   | 2020     |  |
|   | 2019     |  |
|   | 2018     |  |

# Image Processing, Signal Processing and MATLAB Based Projects are Available Here.....

Face

Recognition

lexithemes.com/demo/ModernStyl

(<u>https://paidproj.blogspot.com/</u>) HOME (HTTPS://PAIDPROJ.BLOGSPOT.COM/)

DOWNLOAD BOOKS (HTTPS://PAIDPROJ.BLOGSPOT.COM/P/DOWNLOAD-BOOKS.HTML)

PROJECT LIST (HTTPS://PAIDPROJ.BLOGSPOT.COM/P/BLOG-PAGE.HTML)

PUBLICATIONS (HTTPS://PAIDPROJ.BLOGSPOT.COM/P/PUBLICATIONS.HTML)

### <u>using PCA MATLAB code</u> (<u>https://paidproj.blogspot.com/2023/04/face-recognition-</u> <u>using-pca-matlab-code.html</u>)

20:30

Facial recognition has become a very popular technology in recent years, and one of the most commonly used algorithms for this task is Principal Component Analysis (PCA). In this blog post, we will explore how to implement a face recognition system using PCA in MATLAB, a popular programming language for scientific computing.

Face recognition is a challenging problem that involves detecting and identifying human faces from images or videos. One approach to solving this problem is to use PCA for feature extraction. The idea behind PCA is to transform the original high-dimensional image data into a

lower-dimensional space while preserving as much information as possible.

#### **Block Diagram:**

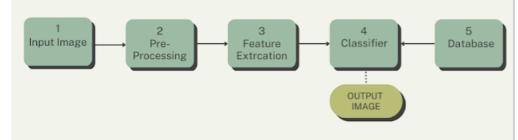

(https://blogger.googleusercontent.com/img/b/R29vZ2xI/AVvXsEhWqUStQhIKdelvZWj2U4kd3PKcgiGQ9 5m1nNDPSaLVjOviLlg0aKZBsBvm\_IPSpjgvFkRX3JssSycc8pL8aH078OuTUwXGsVTAzqxVafh0HkholwM pw7Eaf8aQdcog\_wfhtkj1jwWP5D0mK9ML\_EGETuk-SPRETajJ0EbpWj1EwkA1jba\_5nnDl1DwpA/s980/2.png)

In MATLAB, we can use the Image Processing Toolbox to load, preprocess, and manipulate the facial images. After preprocessing, we apply PCA to the images to extract the most relevant features. This is done by computing the covariance matrix of the images and then finding its eigenvectors and eigenvalues.

The eigenvectors are known as eigenfaces and are a set of characteristic patterns that represent the most important features of the faces. We can use these eigenfaces to project new images onto the eigenspace and perform classification by comparing the distances between the projected images and the training set of known faces.

One of the main advantages of using PCA for face recognition is that it is relatively insensitive to changes in lighting conditions and facial expressions. This is because the eigenfaces capture the underlying structure of the faces, rather than the specific details.

Another important concept in face recognition is pattern recognition. Pattern recognition involves identifying patterns or regularities in data, which can be used for classification or prediction. In the case of

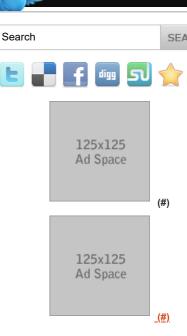

POPULAR POSTS

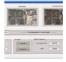

(https://paidproj.blogspot.com/2014/0€ ab-code-for-jpeg2000-image.html)

MATLAB code for JPEG2000 Image Compression Standard. (https://paidproj.blogspot.com/2014/0€ b-code-for-jpeg2000-image.html)

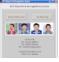

(https://paidproj.blogspot.com/2014/06 ab-code-for-dct-based-iris-feature.htm

MATLAB code for DCT Based Iris Feature extraction and Recognition System.

(https://paidproj.blogspot.com/2014/06 b-code-for-dct-based-iris-feature.html)

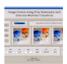

(https://paidproj.blogspot.com/2014/0€ e-fusion-using-pca-stationary.html)

MATLAB code for Image Fusion us PCA, Stationary Wavelet transfrom Discrete Wavelet transform.

(https://paidproj.blogspot.com/2014/06 -fusion-using-pca-stationary.html)

MATLAB code for LSB Based Steganography(Image into Image { face recognition, we use pattern recognition to identify the unique features of each individual's face.

In summary, face recognition using PCA is a powerful technique that can be implemented in MATLAB. By extracting eigenfaces and using pattern recognition techniques, we can create a reliable and accurate system for identifying individuals from images. This technology has a wide range of applications, from security and surveillance to marketing and entertainment. As computer vision and machine learning continue to evolve, we can expect even more advanced and sophisticated face recognition systems to emerge.

YouTube Video:

if you want this code then contact us on...

Contact Mobile Number: +91-9637253197 Whatsup Number: +91-9637253197 Email ID: matlabprojects07@gmail.com

Categories: face recognition using PCA

(https://paidproj.blogspot.com/search/label/face%20recognition%20using%20PCA), Image Processing Project (https://paidproj.blogspot.com/search/label/Image%20Processing%20Project), Image Processing Projects (https://paidproj.blogspot.com/search/label/Image%20Processing%20Projects), MATLAB Basics (https://paidproj.blogspot.com/search/label/MATLAB%20Basics), MATLAB code (https://paidproj.blogspot.com/search/label/MATLAB%20code), MATLAB fundamentals (https://paidproj.blogspot.com/search/label/MATLAB%20code), MATLAB fundamentals (https://paidproj.blogspot.com/search/label/MATLAB%20Code), MATLAB fundamentals (https://paidproj.blogspot.com/search/label/MATLAB%20GUI), MATLAB fundamentals (https://paidproj.blogspot.com/search/label/MATLAB%20GUI), MATLAB Projects (https://paidproj.blogspot.com/search/label/MATLAB%20GUI), MATLAB Projects

**Home** 

Older Post (https://paidproj.blogspot.com/2023/04/jpeg2000-matlab-code.html) (https://paidproj.blogspot.com/)

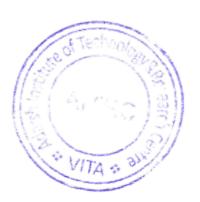

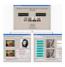

(https://paidproj.blogspot.com/2014/0€ ab-code-for-lsb-based.html)

#### into Image).

(https://paidproj.blogspot.com/2014/06 b-code-for-lsb-based.html)

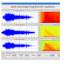

(https://paidproj.blogspot.com/2014/0€ ab-code-for-audio-denoising-using.htr

MATLAB code for Audio Denoising using DWT and Soft & Hard Threst (https://paidproj.blogspot.com/2014/0€ b-code-for-audio-denoising-using.htm

#### LABELS

Audio Steganography (https://paidproj.blogspot.com/search/ udio%20Steganography)

Biomedical (https://paidproj.blogspot.com/search/ iomedical)

Biometric detection (https://paidproj.blogspot.com/search/ iometric%20detection)

ECG Steganography (https://paidproj.blogspot.com/search/ CG%20Steganography)

Embedded System (https://paidproj.blogspot.com/search/ mbedded%20System)

Encryption (https://paidproj.blogspot.com/search/ ncryption)

face recognition using PCA (https://paidproj.blogspot.com/search/ ace%20recognition%20using%20PCA)

image compression (https://paidproj.blogspot.com/search/ mage%20compression)

Image denoising (https://paidproj.blogspot.com/search/ mage%20denoising)

Image encryption (https://paidproj.blogspot.com/search/ mage%20encryption)

Image Fusion (https://paidproj.blogspot.com/search/ mage%20Fusion)

Image Negatives (https://paidproj.blogspot.com/search/ mage%20Negatives)

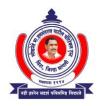

#### LOKNETE HON.HANMANTRAO PATIL CHARITABLE TRUST'S ADARSH INSTITUTE OF TECHNOLOGY AND RESEARCH CENTRE,VITA

(NAAC Accredited Institute)

A/P: Khambale(Bha) Near Karve MIDC, Vita Tal: Khanapur Dist: Sangli.415311 Phone & Fax: (02347) 229021 Email: <u>aitrc@agiv.edu.in</u> Web : <u>www.aitrcvita.edu.in</u>

Hon.Adv.Sadashivrao H Patil Ex.MLA. Founder Hon.Adv.Vaibhav S Patil President

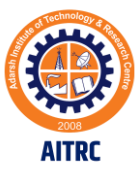

# **NPTEL Certification by Faculty**

(Most of the faculties did NPTEL certifications, for sample few certificates are attached here)

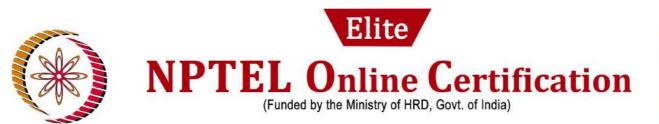

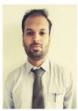

# **ARJUN NICHAL**

for successfully completing the course

# **Digital Image Processing**

with a consolidated score of 60 %

Online Assignments 15.81/25 Proctored Exam 44.5/75

Prof. Anupam Basu

NPTEL Coordinator

IIT Kharagpur

Total number of candidates certified in this course: **1031** 

(12 week course) Jul-Oct 2018

A. GOSHAMU

Prof. Adrijit Goswami Dean Continuing Education, IIT Kharagpur

🕕 शिक्षित भारत, उन्नत भारत

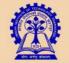

Indian Institute of Technology Kharagpur

To validate and check scores: http://nptel.ac.in/noc

Roll NoNPTEL18EE40S21940028

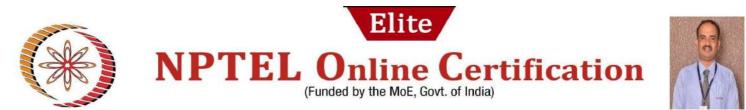

PRAMOD RAGHUNATH THORAT

for successfully completing the course

#### **Concrete Technology**

with a consolidated score of

Online Assignments 19.69/25 Proctored Exam 48.67/75

68

%

Total number of candidates certified in this course: 561

Devendra gali hal

Prof. Devendra Jalihal Chairperson, Centre for Outreach and Digital Education, IITM

Jan-Apr 2023 (12 week course)

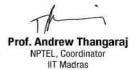

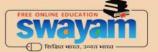

Indian Institute of Technology Madras

Roll No: NPTEL23CE50S34590064

To validate the certificate

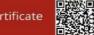

No. of credits recommended: 3 or 4

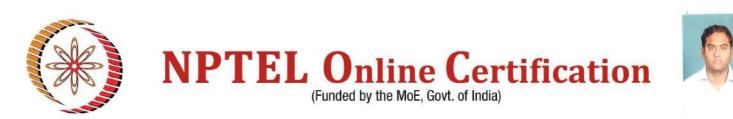

#### **PRASHANT MAHADEV MASKE**

for successfully completing the course

## **Concrete Technology**

with a consolidated score of

Online Assignments 16.88/25 Proctored Exam 31.91/75

49

%

Total number of candidates certified in this course: 561

Devendra Jalihal

Prof. Devendra Jalihal Chairperson, Centre for Outreach and Digital Education, IITM

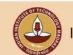

Indian Institute of Technology Madras

Roll No: NPTEL23CE50S34590113

Jan-Apr 2023 (12 week course)

Prof. Andrew Thangaraj NPTEL, Coordinator IIT Madras

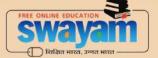

To validate the certificate

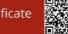

No. of credits recommended: 3 or 4

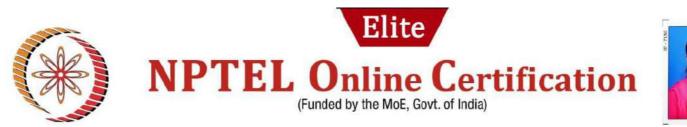

#### JATHAR ANURADHA GAJANAN

for successfully completing the course

### Inspection and Quality Control in Manufacturing

with a consolidated score of 72

Online Assignments 19.17/25 Proctored Exam 52.5/75

%

Total number of candidates certified in this course: 719

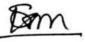

Prof. Sanjeev Manhas

Coordinator, Continuing Education Centre IIT Roorkee Jan-Feb 2023

(4 week course)

Priti Maheshwani

Prof. Priti Maheshwari NPTEL Coordinator IIT Roorkee

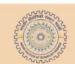

Indian Institute of Technology Roorkee

Roll No: NPTEL23ME47S35560046

To validate the certificate

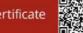

No. of credits recommended: 1 or 2

f) ferfa